# **ANÁLISIS DE IMÁGENES LANDSAT-7 ETM+ PARA DETERMINAR LA COBERTURA DEL SUELO DE LA ZONA COSTERA DE LA BAHÍA DE TUMACO**

**Edwin Horacio Córdoba-Aguilar 1 Milton Gabriel Puentes Galindo 2 Luis Jesús Otero Díaz 3** 

1 Grupo de Óptica y Láser, Universidad del Cauca, Popayán, Colombia e-mail: ecordoba@unicauca.edu.co

<sup>2</sup> y <sup>3</sup> Grupo de Modelado Integral de Zona Costera con Enfasis en Riesgos Ambientales Marinos y Procesos, Centro Control Contaminación del Pacífico (CCCP), Vía El Morro, Capitanía de Puerto de Tumaco, San Andrés de Tumaco, Nariño, Colombia e-mail: mpuentes@dimar.mil.co <sup>2</sup>, lotero@dimar.mil.co <sup>3</sup>

**Córdoba-Aguilar, E., M. Puentes y L. Otero.** 2006. Análisis de imágenes LANDSAT-7 ETM+ para determinar la cobertura del suelo de la zona costera de la bahía de Tumaco. Boletín Científico CCCP, (13): 41-52.

*Recibido en mayo de 2006; aceptado en diciembre de 2006*

#### **RESUMEN**

A partir de un proyecto que busca caracterizar la zona costera del Pacífico colombiano, con miras a determinar los bienes de uso público administrados por la Dirección General Marítima, se realizó un estudio que permitió establecer cobertura del suelo de la zona costera de la bahía de Tumaco. Las condiciones medioambientales, el dinamismo costero, el oleaje y los procesos de sedimentación, entre otros, hacen que estas cifras no puedan determinase en términos absolutos y en consecuencia se requieran procesos de actualización. La metodología del trabajo está basada en el análisis visual y la implementación de técnicas de procesamiento digital para extraer y clasificar información de imágenes satelitales de mediana resolución LANDSAT–7 ETM+. Teniendo en cuenta las condiciones medioambientales de la región, este trabajo determinó la extensión y distribución de los parámetros que cubren el terreno, con base en sus firmas espectrales, generando cartografía temática, importante en el ámbito jurisdiccional colombiano.

**PALABRAS CLAVE:** bienes de uso público, cobertura de suelo, procesamiento de imágenes, cartografía temática, zona costera, detección remota, imágenes satelitales, bahía de Tumaco.

### **ABSTRACT**

Starting from a project that pretends to stablish the characteristics of the Colombian Pacific Coast with the intention of determining the public use goods administrated by the Dirección General Marítima, a study was made that permitted to stablish the cover of the ground on the coast zone of the Bahía de Tumaco. The environmental conditions, the dynamism of the coast, the surf and the processes of sedimentation, among others, make that these quantities can not be determined in absolute terms and, consequently, that update processes are required. The methodology of the work is based on the visual analysis and the implementation of techniques of digital processing to get and classify the information obtained through satellite images of medium resolution LANDSAT–7 ETM+. Taking into account the environmental conditions of the region and based on the spectral signatures, through the work were determined the extension and the distribution of the parameters that cover the land, generating thus thematic cartography, which is very important in the colombian jurisdictional field.

**Key words:** goods public use, cover of ground, images processing, thematic cartography, coast region, satellite images, remote sensing, satellite images, Bahía de Tumaco.

# **INTRODUCCIÓN**

En las últimas décadas, las zonas costeras han cobrado gran importancia en el desarrollo de poblaciones, ya sea por su atractivo turístico, su potencial en recursos naturales e intereses portuarios, encaminados a expandir los alcances del mercado, por lo que se hace importante plantear estrategias de planificación, manejo y administración de áreas costeras para su buen uso. En tal sentido la Dirección General Marítima, DIMAR, a través del Centro Control Contaminación del Pacífico, CCCP, adelanta el proyecto denominado Caracterización y Evaluación del Litoral Pacífico Colombiano, con el cual pretende obtener resultados prácticos que contribuyan a una planificación de usos del suelo y desarrollo de las zonas costeras. El proyecto involucra conceptos y metodologías de cartografía; sistemas de información geográfica, SIG; sistemas de posicionamiento por satélite y sensores remotos, con el fin de complementar la caracterización, mediante información de cobertura del suelo, geomorfología y aspectos socioeconómicos que además contribuyan al proceso de determinación de áreas bajo la administración de la DIMAR.

Los estudios encaminados a determinar la extensión y distribución de las coberturas del suelo de la zona costera de la bahía de Tumaco toman un papel importante dentro del mencionado proyecto, para lo cual investigaciones previas constatan que los procedimientos convencionales (Topografía, cartografía convencional) no son la mejor alternativa para desarrollar un trabajo de esta envergadura; la escala de trabajo, la extensión y cubrimiento de la superficie y la necesidad de mantener la información geográfica actualizada de las coberturas en las zonas de jurisdicción y aledañas a esta,invalidan los métodos convencionales para abordar este proyecto.

Existen factores que dificultan la obtención de datos que permitan cumplir con los objetivos planteados como son: la situación de orden público en zonas extensas del litoral; las condiciones climáticas excepcionales con promedios de lluvia anuales entre 6000 y más de 12000mm/año, equivalentes a más de 200 días con lluvia al año; la nubosidad casi permanente; el rango mareal (entre 3 y 5m) considerablemente mayor al del Caribe colombiano (0.3m a 0.5m); la baja pendiente de amplios sectores costeros, y la numerosa red de ríos con sus intricadas desembocaduras al mar (Mogollón y Otero, 2004), sumados a la limitada existencia de cartografía básica de detalle o de vuelos aerofotogramétricos.

Estudios hechos por el Instituto de Investigación de Recursos Biológicos Alexander von Humboldt, en relación a las coberturas de la Tierra, consideran que el Pacífico colombiano es una región dominada principalmente por bosque tropical, diferenciándose categorías como: bosque muy húmedo tropical, bosque pluvial tropical, bosque pluvial premontano, bosque pluvial montano bajo y bosque muy húmedo montano bajo.

Otros estudios, como el realizado por el Ministerio de Ambiente, Vivienda y Desarrollo Territorial, MINAMBIENTE, y la Corporación Nacional de Investigación y Fomento Forestal, CONIF, bajo el proyecto 'Conservación y manejo para el uso múltiple y desarrollo de los manglares en Colombia' realizado en 1996, con registros satelitales de los años 1986 y 1994, y fotográficos de 1993, generaron información temática sobre cobertura y usos del suelo de grandes extensiones del Pacífico colombiano, incluyendo la zona costera de la bahía de Tumaco. Este trabajo se apoyó en el grado de intervención, altura y especies vegetales características que permitieron hacer un primer acercamiento, a partir de tecnología satelital, al ámbito jurisdiccional colombiano.

Las imágenes de satélite con sus características sinópticas, multiespectrales y multitemporales (Cerón y López, 1999) constituyen una de las fuentes de información más importantes en este tipo de estudios, que permiten un verdadero control del suelo y la interpretación de resultados, clarificando los fenómenos involucrados, a través de la manipulación de datos digitales (Tuomisto *et al*., 1994). El sistema satelital LANDSAT-7 EMT+ (Enhanced Thematic Mapper Plus) es usado comúnmente para determinar tales coberturas, gracias a su amplio cubrimiento y bajo costo; así muchos trabajos realizados en zonas costeras que usan estos sistemas han sido orientados a la generación de mapas, identificación y clasificación de distintos hábitats y biomasas (Gagliardini y Rivas 2004)

En tal sentido, el presente trabajo describe una metodología para generar información de la cobertura del suelo, que contribuya a la determinación de bienes de uso público mediante herramientas de procesamiento digital de las imágenes de satélite de mediana resolución LANDSAT 7-ETM+.

## **ÁREA DE ESTUDIO**

La zona de estudio se encuentra localizada al sur de la costa Pacífica colombiana, sector del departamento de Nariño (Figura 1); delimitada al Sur por Cabo Manglares y al Norte por la bocana Hojas Blancas (desembocadura del brazo del río Hojas Blancas); entre las latitudes 2º10'19" y 1º35'41"N y la longitudes 78º23'36" y 79º00'38"W (World Geodetic System 84, WGS84), aproximadamente. Presenta un régimen mareal semidiurno con amplitud máxima de 4m (Peña, 1995) y profundidades entre los 0 y 40m (Tejada, 2002)

La bahía de Tumaco se encuentra ubicada en una región que incluye zonas de bosque pluvial premontano, en su forma transicional a bosque pluvial tropical, que ocupa la mayor parte del área boscosa y se encuentra desde el nivel del mar hasta los 600m de altura (CCCP, 2003). Posee características notables en cuanto a sus formas vegetales, presentando una vegetación exuberante y diversa con alturas promedio de 30m, gran cantidad de epifitas, bejucos y cañas; sostiene una fauna muy variada en especies, pero con baja densidad. La zona costera de la bahía de Tumaco, según Calero (1995), presenta también una zona de bosque muy húmedo tropical con menores registros de pluviosidad, localizada formando una franja hacia la costa.

Es importante resaltar la vegetación de manglar que se encuentra en la zona, ocupando un área continua en la franja costera, interrumpida en algunos sectores al Norte de la bahía por la presencia de acantilados, y otros sectores con la mezcla de vegetación firme y playas. En general, las diferentes asociaciones boscosas se deben a la variación de suelos, la altitud, la influencia de aguas salinas, la humedad relativa, el nivel de precipitación y el grado de intervención, entre otros factores.

La zona de estudio presenta durante la época húmeda temperaturas superiores o iguales a 25.8ºC, exceptuando enero cuyo registro es 25.5ºC, siendo abril el mes de mayores registros con 26.1ºC; condicionada en sus características por el desplazamiento hacia el norte de la Zona de Convergencia Intertropical, ZCIT, en la región Pacífica durante esta época (CCCP, 2003). La humedad relativa, de acuerdo con los registros obtenidos por el Instituto de Hidrología, Meteorología y Estudios Ambientales, IDEAM, y el CCCP entre 1992 y 2001, oscila en un rango de 80 al 90% en el día, correspondiente a los porcentajes más altos en las horas de la mañana debido a que la temperatura del aire es más baja. También de observa incremento en este parámetro cuando se generan precipitaciones, alcanzando valores por lo general entre el 94 y 96%.

El análisis de los valores de precipitación registrados, a través del tiempo, en la región de Tumaco dan a entender que el orden de precipitación en el área de estudio es de 3066.9mm, con fluctuaciones entre 1928 y 4206.3mm, donde los valores inferiores sugieren la presencia del fenómeno de El Niño. Es evidente que el excesivo aire cálido y húmedo tropical reinante en toda el área favorece la rápida formación de abundante nubosidad y de ahí se desprenden los altos valores de precipitación. Esta contaminación nubosa, se muestra como una limitante en la identificación de coberturas sobre la imagen satelital.

Las condiciones medio-ambientales descritas determinan cambios significativos en la cobertura vegetal y del suelo a mediano plazo, existiendo la necesidad de implementar procesos constantes de actualización en esta zona a través de la teledetección y el trabajo de campo.

## **MATERIALES Y MÉTODOS**

El desarrollo de este trabajo está basado en la interpretación y análisis de imágenes LANDSAT ETM+, sistema satelital puesto en una órbita heliosíncrona el 15 de abril de 1999. Posee ocho canales espectrales, con un rango de longitudes de onda en el espectro electromagnético que va desde los 0.45 hasta 12.5µm, incluyendo una banda pancromática (0.52 a 0.90µm). Su resolución espacial es de 30m en las bandas del visible e infrarrojo cercano y medio; 60m en el infrarrojo lejano o térmico y 15m en la banda pancromática. El nivel de procesamiento de las imágenes usadas es L1G (nivel 1 corregido geométricamente), proyectadas en el sistema UTM (Universal Transverse Mercator) y elipsoide WGS 84 (USGS, 2005). Estas imágenes fueron reproyectadas a un sistema TM (Transverse Mercator) con elipsoide internacional 1909, con el objetivo de unificar la información temática y satelital disponible en el CCCP.

Las técnicas de pre-procesamiento y clasificación fueron desarrolladas a través del software especializado ERDAS IMAGINE (versión 8.7) y, posteriormente, comprobados los resultados a través de valoración *in situ*. Se realizó inicialmente

un análisis visual de la imagen como apoyo a la clasificación digital, para evitar confusiones entre coberturas heterogéneas o aquellas que son similares espectralmente pero de distinto significado temático. Se usaron escenas de diferentes años con el propósito de mitigar el impacto de la nubosidad de una imagen en particular. Las imágenes de los años 2000 y 2002 fueron empleadas para el análisis visual y una imagen del año 2001 para la clasificación digital. Se emplearon las composiciones 321 (rojo, verde y azul, respectivamente) y 453 (infrarrojo cercano, infrarrojo medio-bajo y rojo, respectivamente) para delimitar correctamente las coberturas en zonas donde se presentan fuertes concentraciones de nubes que impiden la completa observación del suelo en los canales del sensor empleado, ocasionando además que en la clasificación se seleccionen incorrectamente las clases correspondientes.

Para la generación de información temática se efectuó una clasificación digital, haciendo uso de la información espectral representada por los valores digitales de los píxeles de una o más bandas espectrales, e intenta clasificar cada píxel con base a esa información (Shanmugam *et al*., 2004). Dentro de la clasificación digital se desarrolló clasificación supervisada y no supervisada (automática), esta última a una imagen que contiene bandas originales y a una imagen resultado del análisis de componentes principales (ACP)

El ACP tiene como objetivo resumir un amplio grupo de variables en un nuevo conjunto, más pequeño y sin perder parte significativa de la información original (Chuvieco, 1996). Algebraicamente el ACP genera nuevas variables (componentes), mediante una combinación lineal de las variables originales (bandas) (Ferrero *et al*., 2005). El cálculo de las contribuciones se realizó a través de la ecuación:

$$
V_{i} = \frac{\lambda_{i}}{\sum_{j=1,p} \lambda_{j}}
$$
\n(1)

donde,

 $V_i$  es la varianza asociada a cada componente.

 $\lambda$  son los valores propios de cada uno de los componentes de la matriz de varianza-covarianza.

El algoritmo usado en la clasificación automática

fue el ISODATA (Iterative Self-Organizing Data Analysis Technique); para ésta se usaron medias iniciales de dos formas distintas: generadas arbitrariamente por el software y creadas teniendo en cuenta las firmas espectrales de cada cubierta. En este algoritmo la asignación de los píxeles de la imagen a las diferentes clases se realiza a través de la fórmula de distancia mínima espectral (Distancia Euclidiana), calculada mediante la siguiente expresión:

$$
DME_{xyz} = \sqrt{\sum_{i=1}^{n} ( \mu_{ci} - X_{xyi} )^2}
$$
 (2)

donde,

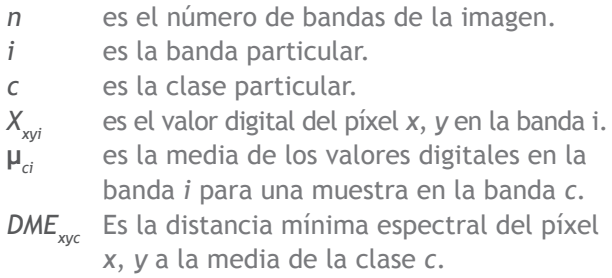

La clasificación supervisada implementada contiene un conjunto de firmas espectrales híbridas (paramétricas y no paramétricas). Fue creada una clase como no paramétrica (cuerpos de agua), por lo que no considera información estadística (media y varianza). El diagrama de dispersión (Figura 2) creado a partir de las bandas 4 y 5 (infrarrojo cercano y medio-bajo) del sensor ETM+ permite diferenciar correctamente esta cobertura. Fueron escogidas estás bandas debido a la baja reflectividad que presentan los cuerpos de agua a las longitudes de onda larga, a diferencia de las otras coberturas identificadas.

Para evaluar la clasificación supervisada se realizó la medida estadística de la distancia entre firmas, que permite determinar el mejor subconjunto de bandas a ser usado en la clasificación (ERDAS, 2001). La medida en el análisis de separabilidad es la divergencia transformada:

$$
D_{ij} = \frac{1}{2} \text{tr} \left( (C_i - C_j) (C_i^{-1} - C_j^{-1}) \right) + \frac{1}{2} \text{tr} \left( (C_i^{-1} - C_j^{-1}) (\mu_i - \mu_j) (\mu_i - \mu_j)^T \right)
$$

$$
TD_{ij} = 2 \left( 1 - \exp \left( \frac{-D_{ij}}{8} \right) \right)
$$
(3)

donde,

- *D<sub>ij</sub>* es la medida de la divergencia entre las categorías i, j.
- *Ci* es matriz de covarianza de la matriz de la firma *i*.
- i es el vector de medias de la firma *i*.
- tr es la función traza
- *T* es la transpuesta de la función.

La matriz de contingencia se calculó con el objetivo de determinar qué porcentaje de los píxeles definidos en una firma espectral se clasificarían correctamente. En el proceso de clasificación supervisada fue usado el algoritmo de máxima probabilidad, el cual considera que los niveles digitales (ND) en el seno de cada clase se ajustan a una probabilidad normal (Schowengerdt, 1997)

Una etapa siguiente a la clasificación fue implementada a través del filtro Sieve, con el fin de suavizar los resultados. Este tipo de filtros denominados morfológicos facilitan el proceso de vectorización de la información y el aspecto visual del espacio mapa.

## **RESULTADOS y DISCUSIÓN**

#### **Análisis visual**

**El análisis visual y los realces radiométricos permiti**eron determinar coberturas que se usaron como complemento a la información cartográfica disponible para la clasificación.

El rojo del espectro electromagnético es usado para el estudio de materia suspendida sobre el agua (Bava, 2001). Mediante la combinación de bandas 321 fue posible diferenciar agua clara de agua turbia compuesta por sedimentos (parte interna de la bahía de Tumaco, río Mira, Rosario y parte del río Patía que se observan en la escena), los cuales afectan de manera general los componentes bióticos, litológicos y paisajísticos en un área ambientalmente sensible, alterando la cobertura vegetal de la zona. Se observó (Figura 4) que la turbidez del agua, relacionada con su contenido de sedimentos, implica un aumento en la reflectividad en todas las bandas del visible (B1, B2, B3), en especial en la región del rojo en donde se aprecia el contraste entre las coberturas agua clara y agua turbia.

La combinación 453 realza con gran detalle el límite entre el agua y la tierra, identificándose los bajos y zonas de bajamar originados por la presencia de sedimentos, presentando grandes extensiones que dan lugar a varios canales internos. El límite entre mar y continente se diferencia a partir de la línea de vegetación permanente (Figura 3) observada debido a la diferencia de la reflectividad entre la vegetación y cuerpos de agua en las regiones del rojo e infrarrojo cercano del espectro electromagnético (bandas 3 y 4, respectivamente) (Figura 5). Esta composición realza las diferencias de humedad y es usada para el análisis de la misma en el suelo y vegetación (Fernández y Herrero, 2001). Las geoformas en zonas de bajamar identificadas tienen importancia en aspectos como el comportamiento del oleaje, cuando este arriba a dichos sitios (fenómenos de difracción, refracción, etcétera), el movimiento, la concentración del flujo de sedimentos y la estabilidad de estas zonas a largo plazo.

Conocer las medidas de tendencia central (media y desviación estándar) ofrece una primera valoración sobre el carácter de cada una de las bandas y su grado de homogeneidad (Chuvieco, 1996). Se encontró que la banda 4 (infrarrojo cercano) presenta un rango pequeño de niveles digitales en comparación con las demás bandas y una desviación típica grande, lo que indica dispersión de los datos de esta banda (Tabla I). Se presentan píxeles con valores de 0, que existen debido al plano de fondo de la imagen (background). Esta información aunada al comportamiento espectral del agua que indica valores en ND pequeños en las regiones del infrarrojo cercano y medio, y la vegetación que presenta un claro contraste entre la banda roja (0.63 a 0.69µm) y la del infrarrojo cercano permitió tomar la banda del infrarrojo como referencia en la manipulación del histograma (comportamiento bimodal); lográndose una separación razonable entre el límite temporal tierra-mar mediante la consideración de un valor umbral en la LUT (Look up table), realizando un primer acercamiento a la determinación de la línea de costa.

A través del análisis visual se encontraron rasgos de interés en la imagen, teniendo en cuenta que la diversidad de patrones, tamaños y tonalidad son indicadores de la coexistencia en un espacio pequeño de múltiples tipos de coberturas del suelo, identificándose tipos de manglar, llanuras aluviales, bosques de colina, pastos y potreros, cultivos de palma y coco, zonas urbanas, camaroneras, que se convierten en la base del conocimiento para la clasificación digital. Estas coberturas fueron validadas en las islas Bocagrande, Tumaco, El Morro y en 30 puntos sobre la línea de costa. La Figura 5 señala el comportamiento radiométrico de varios tipos de vegetación encontradas.

#### **Generación de información temática**

En la clasificación automática que se realizó con las bandas originales de la imagen se crearon once clases, identificadas durante la interpretación visual, salidas de campo y los mapas temáticos generados por MINAMBIENTE y CONIF. La evaluación en campo de la clasificación determinó que el bosque de colina se confunde espectralmente con plantaciones de palma de coco. Las nubes son fácilmente discriminables; sin embargo, las áreas cubiertas con neblina y los bordes de éstas son lugares donde la clasificación puede ser equivocada debido al sesgo ocasionado en los datos espectrales por la presencia de vapor de agua. Para disminuir este efecto se usaron imágenes LANDSAT de los años 2000 y 2002, las cuales contribuyeron a la correcta sectorización de la información.

El agua tiene una firma espectral muy típica y son muy pocos los casos de confusión posibles, salvo en lugares con alta carga de sedimentos en suspensión como es el caso de los ríos Mira, Patía y Rosario; en la desembocadura de éstos, y al interior de la bahía.

Además de las bandas originales de la imagen Landsat ETM+, que se utilizan para la clasificación no supervisada, se usaron las tres primeras capas que resultan del análisis de componentes principales. Los valores propios de la matriz de varianza-covarianza expresan la longitud de cada uno de los nuevos componentes, en última instancia la proporción de información original que retienen (Chuvieco, 1996). Estas contribuciones fueron calculados a partir de la Ecuación (1), obteniéndose un 99.47% de la varianza de la imagen original contenida en los tres primeras capas. La clasificación a través del ACP generó más categorías pero se vio afectada por el solapamiento de algunas de ellas como: playas y sombra de nubes, bosque de colina y cultivos de palma de coco.

El principal problema durante la clasificación no supervisada se relacionó con la similitud de la reflectancia espectral observada entre algunas clases, sobre todo en los lugares donde predominan bosques mixtos. En términos generales, la clasificación realizada con medias creadas a partir de las firmas espectrales de estas coberturas no difiere sustancialmente del método que selecciona las medias automáticamente, lo que se comprobó al comparar las áreas de cada cobertura y su distribución en la imagen ráster temática generada.

Los métodos de evaluación de la clasificación supervisada fueron implementados con el objetivo de examinar la clasificación, éstos se basan en el cálculo de estadísticas de la imagen. La evaluación a través del análisis de separación de firmas permitió obtener las clases que mejor se separaron, logrando efectuar una valoración sobre posibles confusiones entre las clases. El valor máximo que puede tomar TD es 2000 (Haack, 1983), definiendo la máxima distancia entre categorías.

La Tabla II contiene los valores del grado de separabilidad entre las clases creadas en la clasificación supervisada, a través del algoritmo de máxima probabilidad. La Tabla IV muestra cada una de las clases generadas para la clasificación. Se aprecia (Tabla II) que todas las categorías son espectralmente nítidas, permitiendo distinguirse entre ellas, a excepción de la clase 3 (bosque de colina). Existe un pequeño solape entre esta cubierta y palma de coco (valor 1999). La mínima distancia se encuentra entra las cubiertas bosque de colina y bosque aluvial (valor 1994), lo que ocasiona un ligero desacierto en la clasificación de estas últimas coberturas.

La separabilidad puede ser utilizada también para determinar la combinación idónea de bandas, para tal caso se encontró que el subconjunto 1, 3, 4, 6 (banda del azul, rojo, infrarrojo cercano e infrarrojo medio-alto, respectivamente) que contiene en promedio la mejor separación, con un valor de 2000, y el mínimo más alto en comparación con otros subconjuntos, con un valor de 1994; por tanto, fueron utilizadas en el proceso de clasificación.

El cálculo de la matriz de contingencia permitió encontrar que sólo las categorías zonas de bajamar y pastos-potreros se clasificaron correctamente (100%), las restantes con un alto grado de certeza (Tabla III). La clase bosque de colina aparece con un porcentaje de 90.74%, considerado relativamente bajo en relación a las otras clases; indicando posibles desconciertos en la

clasificación, guardando semejanza con lo obtenido en el análisis de separabilidad. En promedio el 97.89% de los píxeles de la imagen (salvo la firma no paramétrica) se clasificaron acertadamente. Este porcentaje se presenta como el mejor promedio frente a valores menores que presentan algoritmos de agrupamientos menos robustos.

Los resultados arrojados en el análisis de separabilidad y de matriz de contingencia, usando el método paramétrico de máxima probabilidad mostraron óptimos resultados en la identificación y extracción de las coberturas creadas. El uso de este algoritmo mostró mejores resultados debido a su robustez y porque se ajustó con más rigor a la disposición original de los datos. La Figura 6 muestra una subimagen de la escena ráster temática de la zona de estudio.

Posterior a la clasificación, el filtro Sieve permitió eliminar los grupos de clases que no contenían información; se aplicó a la imagen temática utilizando un umbral de tres píxeles para eliminar los grupos de dos píxeles dentro de la clasificación los cuales no corresponden a ninguna cobertura. Inicialmente se definieron 16 clases, las cuales en el proceso de reclasificación se redujo finalmente a trece clases (Tabla IV), esta reclasificación es necesaria pues evita el solape entre clases con similar respuesta espectral (Labrada, 2005)

## **CONCLUSIONES**

•La secuencia metodológica implementada para determinar los componentes del suelo constituye la síntesis de un conjunto de combinaciones probadas, que generan información temática de la zona de estudio.

•Se usaron métodos de clasificación supervisado y no supervisado en el desarrollo metodológico. La clasificación no supervisada, usando información no redundante que se origina del análisis de componentes principales, discrimina clases más significativas en relación al procedimiento desarrollado mediante las bandas originales. Sin embargo, se recomienda implementar una clasificación con bandas no correlacionadas con algoritmos de métodos supervisados, los cuales ofrecen mayor control del procedimiento y una mejor evaluación de los resultados.

•El algoritmo de máxima probabilidad, aplicado en la clasificación supervisada generó resultados más confiables, evaluados mediante la separabilidad de firmas, matriz de contingencia y validados a través de salidas de campo; no obstante, es preciso seguir estudiando la aplicación de los distintos métodos de clasificación de patrones como son los enfoques basados en redes neuronales y lógica difusa, que permitan la discriminación de algunos sectores muy heterogéneos. Esta información podrá ser apoyada con aerofotografías o imágenes satelitales que ofrezcan un mejor detalle y más regularidad, teniendo en cuenta la influencia de la atmósfera con el fin de mejorar la precisión de la clasificación.

•Esta información generada servirá para producir mapas de cobertura del suelo a mediana escala (1:100000) con lo cual se cumple con el problema planteado, posibilitando la aplicación de la metodología a otras áreas del litoral del Pacífico colombiano que sean de interés en la determinación técnica de la jurisdicción de la DIMAR y en la identificación, monitoreo y conservación de zonas para la evaluación de riegos e impactos de fenómenos naturales.

## **LITERATURA CITADA**

**Bava, J. 2001.** Implementación de una metodología para el análisis de la distribución de sedimentos en suspensión en el Estuario del río de La Plata a partir de imágenes NOAA-AVHRR. Instituto de Astronomía y Física del Espacio-CONICET. Argentina.

**Calero, L. 1995.** El municipio de Tumaco y su medio ambiente. En: CCCP. Aportes al entendimiento de la bahía de Tumaco, entorno oceanográfico, costero y de riesgo. Ed. DIMAR. Serie Publicaciones Especiales Vol. 2, San Andrés de Tumaco: CCCP, 168 pp.

**Cerón, L. y J. López. 1999.** Fotogrametría: Análisis visual y digital de imágenes satelitales. Universidad del Cauca, Popayán, Colombia.

**Centro Control Contaminación del Pacífico. 2003.** Aportes al entendimiento de la bahía de Tumaco, entorno oceanográfico, costero y de riesgo. Ed. DIMAR. Serie Publicaciones Especiales Vol. 2, San Andrés de Tumaco: CCCP, 168 pp.

**Chuvieco, E. 1996.** Fundamentos de teledetección espacial. 3ª Edición. Ediciones RIALP S.A. Madrid, España.

**ERDAS IMAGINE. 2001.** Tour guide. Atlanta, Estados Unidos

**Fernández, A. y E. Herrero. 2001.** El satélite LANDSAT, Análisis visual de imágenes obtenidas del sensor ETM+ satélite LANDSAT.

**Ferrero, B., M. Palacio y O. Campanella. 2005.** Análisis de componentes principales en teledetección. Consideraciones estadísticas para optimizar su interpretación. Universidad Nacional de Río Cuarto, Argentina.

**Gagliardini A. y A. Rivas. 2004.** Environmental characteristic of San Matías gulf obtained from LANDSAT-TM and ETM+ data. Gayana (concepc), Vol. 68, No. 2, Supl, p. 525-531.

**Haack, B. 1983.** An analysis of Thematic Mapper simulator data for urban environments, Remote sensing of Environments. En: Chuvieco, E. Fundamentos de teledetección espacial. 3ª Edición. Ediciones RIALP S.A. Madrid España.

**Labrada, M. 2005.** Evaluación de cambios de cobertura vegetal de manglares mediante la aplicación de los sensores remotos. Ciudad de la Habana. Cuba

**Mogollón, A. y L. Otero. 2004.** La Teledetección como alternativa para la determinación de la extensión del Pacífico Colombiano. Boletín Científico CCCP, (11): 89-108.

**Peña, J. 1995.** Un modelo de caja aplicado al transporte de partículas y tiempo de residencia de las aguas del sector El Pindo (Ensenada de Tumaco). En: Casanova R. Caracterización y evaluación de la calidad del agua en la Ensenada de Tumaco. Boletín Científico CCCP, (6): 45-55.

**Tejada, C. 2002.** Clima marítimo de la bahía de Tumaco, un caso de aplicación de modelado integral de zonas costeras para Colombia. En: Centro Control Contaminación del Pacífico. Aportes al entendimiento de la bahía de Tumaco, entorno oceanográfico, costero y de riesgo. Ed. DIMAR. Serie Publicaciones Especiales Vol. 2, San Andrés de Tumaco: CCCP, 168 pp.

**Schowengerdt, R. 1997.** Models and methods for image processing. Universidad de Arizona. Segunda edición San Diego. USA.

**Shanmugam, P., Y. Ahn y J. Ryu. 2004.** Analysis of Landsat-5 TM imagery for extracting aquaculture farms information in the Korean coastal waters. Gayana (Concepc.), Vol. 68, (2): 186-193.

**Tuomisto, H, A. Linna y R. Kalliola. 1994.** Use of digitally processed satellite images in studies of tropical rain forest vegetation. Remote sensing, vol. 15, (8): 1595-1610.

**United State Geological Survey. 2005.** Levels of processing.

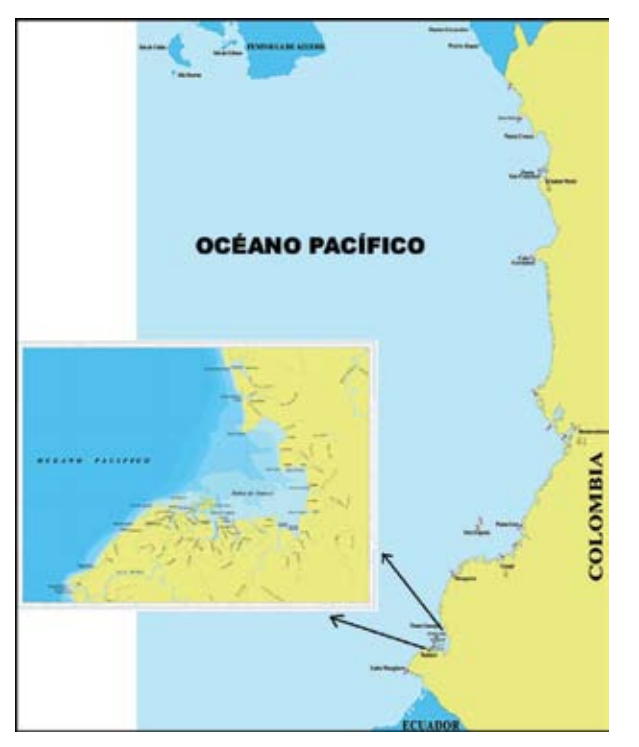

**Figura 1.** Localización de la zona de estudio.

Manglar Pastos Bosque<br>de colina Bajos

**Figura 3.** Bocana Hojas Blancas y bahía de Tumaco. Identificación de algunas coberturas mediante la composición 453.

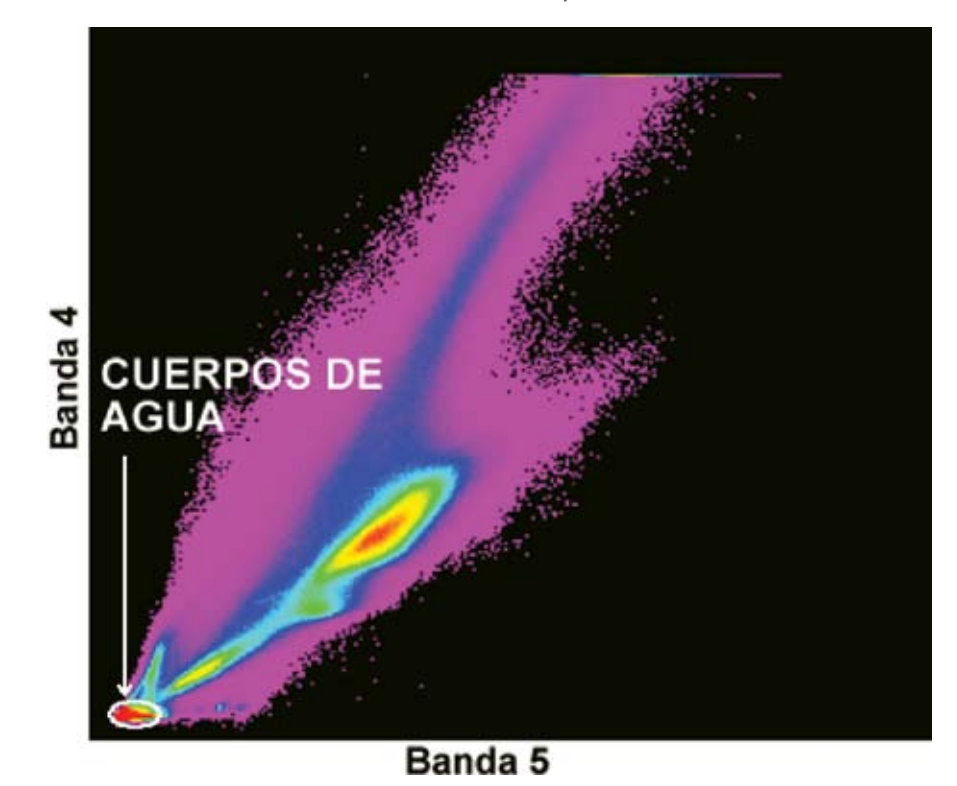

**Figura 2.** Diagrama de dispersión generado a partir de la banda 4 y 5 de ETM+.

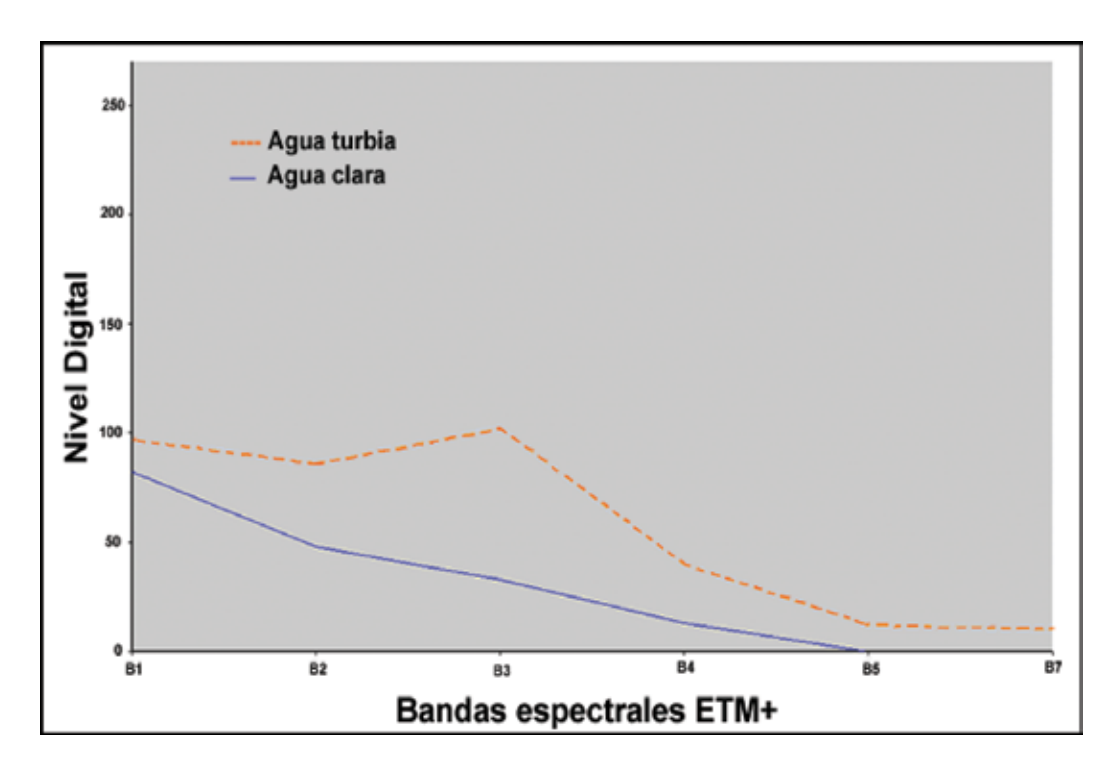

**Figura 4.** Perfil espectral de agua con algún grado de turbidez y agua clara.

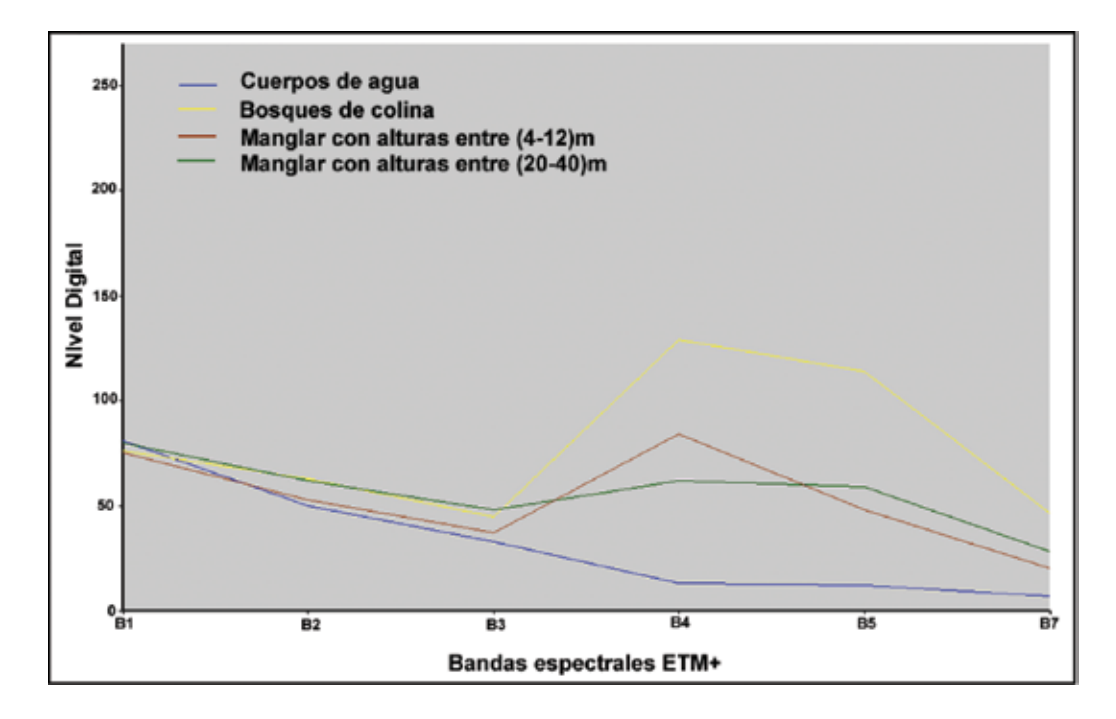

**Figura 5.** Perfil espectral de algunas coberturas como función de las bandas del sensor ETM+.

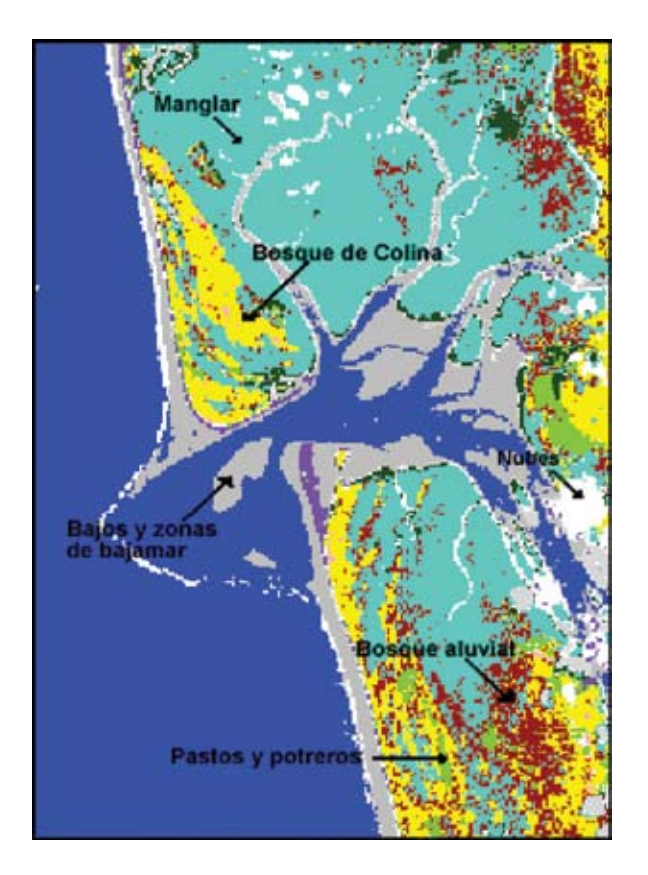

**Figura 6.** Subimagen temática de la zona de estudio.

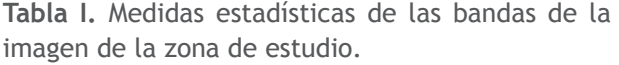

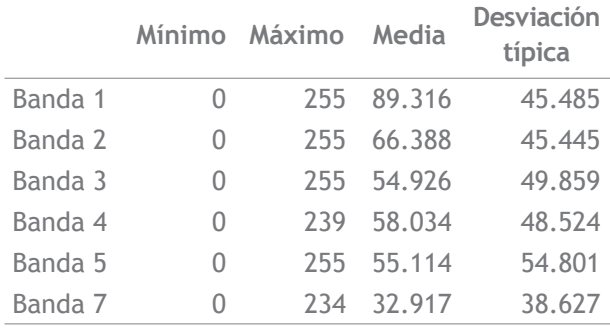

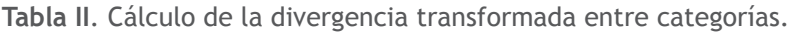

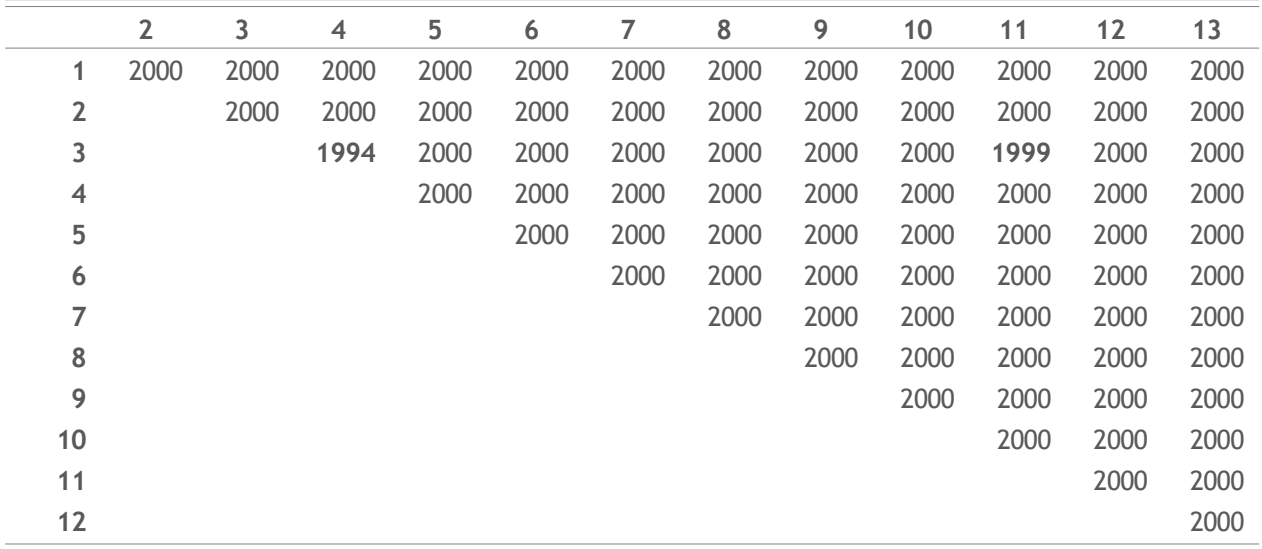

# **Tabla III.** Matriz de contingencia

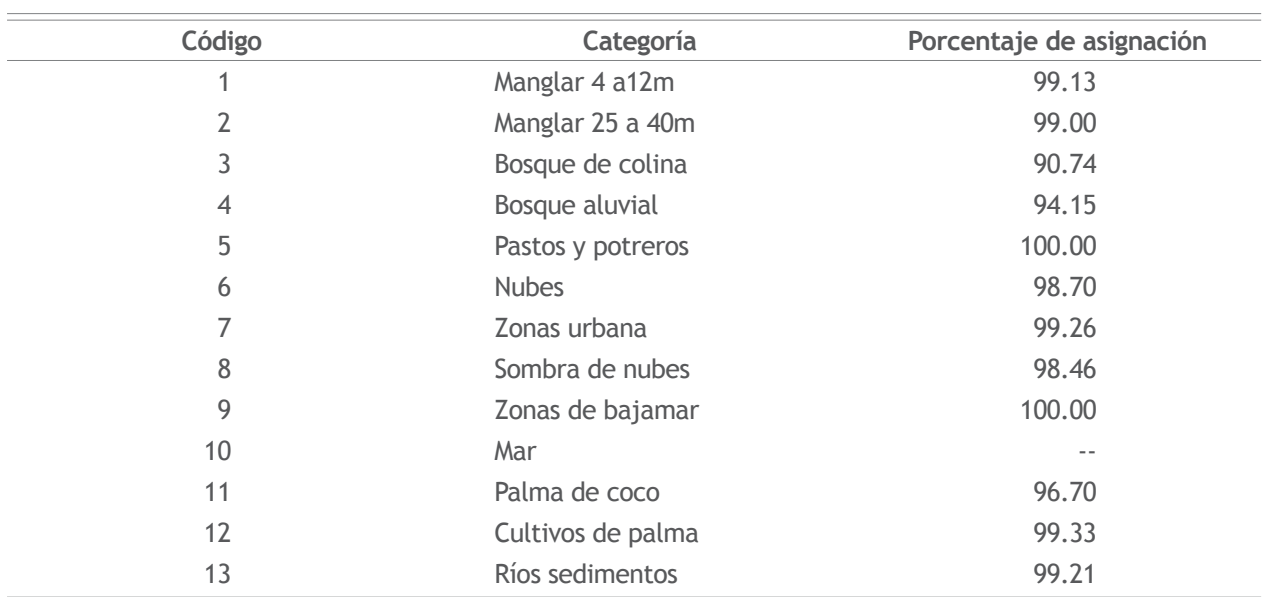

**Tabla IV.** Clasificación supervisada. Algoritmo de máxima probabilidad.

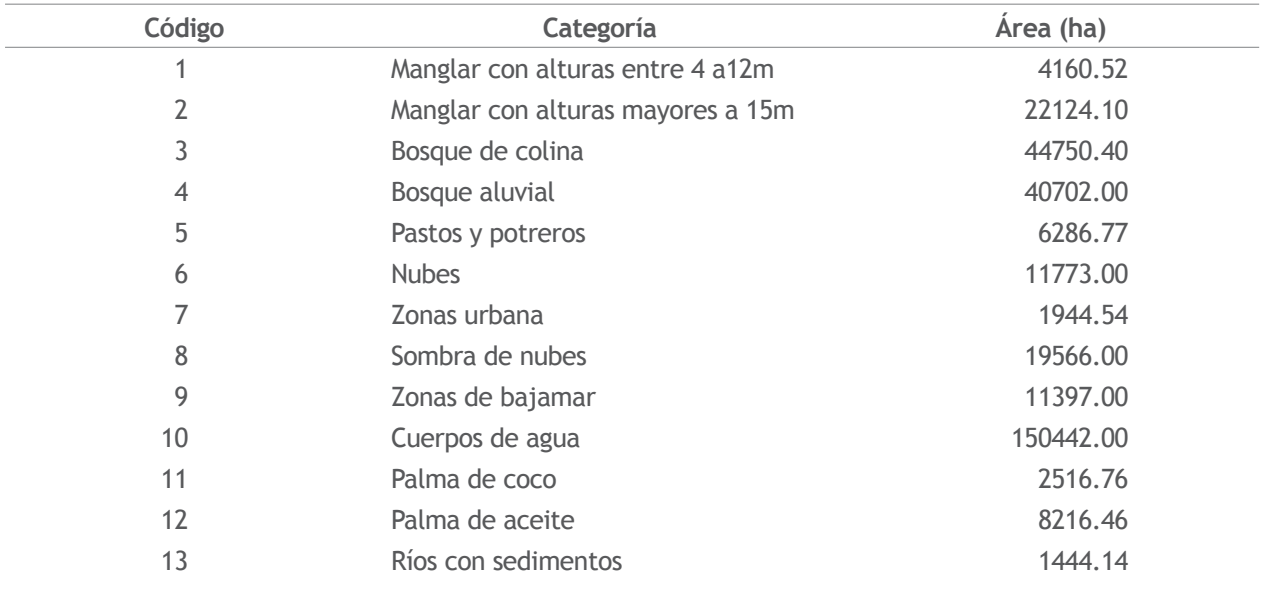